## **How To Download Photoshop In Mac For Free NEW!**

Adobe Photoshop is one of the most popular graphics applications in the world. Using Adobe Photoshop is easy once you have it installed. First, you need to download the.exe that is used to install the software. Once the download is complete, you need to launch the software and open it by double clicking on the file. Once the software is open, you will be asked if you want to upgrade the software. Simply click yes and then follow the on-screen instructions. Once the installation is complete, you can start using the software. If installing Adobe Photoshop is not as simple as shown above, then you probably have a pirated version of the software. This means that you do not have a serial number and that the software is not genuine. You can try looking for a crack online.

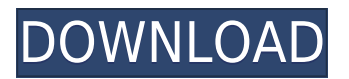

Download it from Adobe.com

You can Download a PDF version of the share for review . Description:

Shared work collaboratively requires a fast and easy way to exchange and review comments on your designs. With the Adobe® Share for Review feature, you can invite users to review your designs and provide feedback using their own computer on a closed network or the Internet. You can even add one-click commenting to your designs. It's easier than ever to collaborate on a shared file. Lighroom requires Unregistered to view, it's an appstore sub-application for CS6, there's currently no Rooftop Beta yet, but many people have managed to get it working, from looks at the thread on the adobe.com forums . **Adobe Photoshop Review** First off, I have to admit that I like Lightroom better. I like the fact that you can price your images and enter your print size and it calculates what the cost will be. Adobe has done a good job at making Photoshop the future in photography. The subscriptions model is not for everyone, as Lightroom users may find the price tag too high. However, their new subscription model is better than what Adobe was offering previously. It's definitely a step in the right direction, allowing for a more flexible price negotiation. There are a lot of good things about Lightroom 5, but I am not a fan of its testing of presets. And while there are a lot of things that still require improvement, the program lays a solid foundation for future updates.

## **Adobe Photoshop CC 2015License Code & Keygen Keygen [Mac/Win] {{ lifetimE patch }} 2022**

One of the promises of Photoshop is that we can do everything from taking a photograph to retouching it. Of course, to do this we first have to edit it, we use image-editing programs. And these programs—most of them, anyway—only work with a raster (pixel) image. Game has been won. The last winner (Adobe) has told everyone that no matter what you say, you MUST use Adobe Photoshop, or CS6, or something compatible. And that it is the only program you should use, which is totally beyond belief. I guess now people have just given up trying to

persuade us. As graphic designers we need to think like graphic designers. When we enter a document into a graphic layout program, the document has to be converted into an image file. This same folder should probably contain a number of different files, including some that can be used as fonts. The other important thing necessary to be able to open every file that you've made is to have a folder of the right file type, usually saved with the correct extension. So, we use the right filetypes, and save them in a handy folder. If you run this folder while updating your system, the files will probably unload and load correctly. We are not even going to go in depth as to how this service could be beneficial to learning a program. You see, it is a good way to see if a tool is worth learning. For instance, if a tool does not load properly, will the user not think the program may be simplified too much? Will the user not give up in frustration on that idea or say, "that program is too complicated"? On the other hand, will there not be a person out there who can solve the problems he or she comes across? In this case, you would have had some time to do research on the issue before you downloaded or purchased the program. And what about when we think of searching the web for instruction? Do you really have a better chance of finding the needed information using the program than using the actual program, the one that you just paid for? e3d0a04c9c

## **Download free Adobe Photoshop CC 2015Cracked 2023**

The adjustment layer adds a set of settings to your image. They help you to recolor the image, adjust the levels of pixels, change or protect the image from the color, highlights, gradients, and more. Photoshop make it easier to edit the shapes by using the new and improved shape layers. These layers help the users to quickly modify shape and it makes the Photoshop to work much faster than before. It's one of the latest features that help to add an object to be selected on the image. The original image does not get affected after this. You can even change transparency and more by using this feature. It makes it easier to sync all the images with the Lightroom. It is one of the best features and all the images and files are stored in the Lightroom. Make sure that you have the latest version of Lightroom. Otherwise, you can easily migrate all the files and images as well as create Photoshop projects. Adobe Photoshop CC is a complete digital graphics design software. It is the successor of Photoshop and Photoshop Lightroom by Adobe Systems. Photoshop CC was released on the 31st of August 2016. This version of the software supports Windows and macOS platforms. The new Blackmagic URSA Mini camera is the smallest DLSR in the Blackmagic series. Like the previous URSA FOVEIOS, Mini URSA has 4.6K images and 36-bit 4:2:2 color. Dual speed is 148Mpx/s and an incredible 26min holding time. Steadycam is a popular and reliable tripod mount camera that allows you to use the image-stabilized video to create time-lapse movies. It is much smaller and cheaper than similar camera system, without losing the high quality of the image.

how to download photoshop on chromebook how to download photoshop in windows 10 how to download photoshop for pc how to download photoshop how to download photoshop brushes how to download photoshop on dell laptop how to download photoshop plugins free how to download photoshop ps how to download photoshop plugins adobe photoshop lightroom 4.1 free download

The process of roadmap management for the next version is in full flow and we want to share some thoughts on the changes we are making to the roadmap. As we add new projects to the roadmap we currently take into account all areas of the Photoshop family of products.

The new Photoshop product roadmap consists of the following areas: The main goal of the Photoshop Creative Cloud is to provide the best image experience across all of Adobe's tools. This includes everything from tools for graphic designers, photographers, video editors and video producers, to tool for engineers and architects. With that said, we've created this new roadmap for the next few years to ensure that we are delivering the best experience across these platforms. The roadmap is designed to make it very easy for the Photoshop team to move forward based on user feedback. We have been hard at work for the last few weeks merging the new plan into our process and we are excited to share this with you. As with any roadmap, we are also very open to user input and feedback, specifically on the product roadmap. Finally, we'd like to discuss the timeline for the roadmap. We have removed the 2002 plan for iOS and the 2007 plan for Windows Phone, given the death of those devices respectively. We will not make releases on the older OS platforms unless they are at least 2 years old. Beyond that, while we don't have a formal date for the roadmap, we will have a public landing page for Photoshop. Look for this site to be available later in August.

To meet the need of creating the outstanding images, Photoshop is a good image software. How well you know this tool or whether an insight into the graphics will be helpful or not is only your choice. This is a very common question asked by novice users when they install Adobe Photoshop. You need to know that when there is a blank canvas in the working area, you can do any Photoshop task. Photoshop in simple terms is a tool that allows its user to draw, edit, and enhance textures and shapes on a canvas. The Face-lifted tool is designed to simulate changes in facial structure. Simply drag an object on the top layer and ignore all suggestions for changes that might be made automatically below. The Face lifted tool can produce convincing results as it can correct for unnatural eye and smile lines and wrinkles on the faces with ease. Its 2,000 up/down and sideways blend modes,

vintage photographic appearance settings, and easy sliders for brow, cheek, mouth, eye and eyebrow work to give you amazing results in a matter of seconds. Fill-in-the-Blank Photoshop Graphic Maker gives you a seemingly endless amount of options to choose from. The fill tool allows you to choose the color and opacity of the fill, and the type of fill you have chosen. You also have the option to select the drop shadow and highlights for the shape, which create a stunning and professional look. An easy way to fix a mess, the Clone Stamp tool makes it easy to completely erase an unwanted object from a photo. The tool is quick in action, and the gradients it produces are so realistic, that it looks like you are working on a paper print. The tool also features the option to select a brush for the source area that can help to create a precise illustration of the source area. You can also click on any part of the visible image to have the tool work on that area alone, and create a new selection that can be saved and then applied to other areas in the image.

<https://zeno.fm/radio/william-barclay-commentary-pdf-download> <https://zeno.fm/radio/highly-compressed-movies-10-mb> <https://zeno.fm/radio/keygen-floor-plan-3d-110-36> <https://zeno.fm/radio/registration-key-abacre-restaurant-crack> <https://zeno.fm/radio/worms-armageddon-v3-7-2-1-no-cd-crack> <https://zeno.fm/radio/3shape-dental-designer-download-crack> <https://zeno.fm/radio/rage-xl-215r3lasb41-driver-download-for-windows-7-16>

5.Filter Gallery: The ability to open, view, and add filters to images has been made a lot easier by the new Filter Gallery feature in Photoshop. Choose which of the 200+ filters you want to apply on your image, choose which ones you need to apply on the top layer and create a whole new layer of my picture. It saves up loads of time and is much more efficient. 6.Lighting and Color Tools: Some of the most powerful lighting tools are found within the Photoshop Color Modes toolbox. The Balance tool lets you adjust the contrast between the lights and shadows automatically, and the Levels tool lets you manually adjust the contrast on a photo after you apply an exposure blend mode. It also lets you adjust the bright and dark areas of a photo so that the contrast of an image is improved. 7.Out of the Photoshop Elements Application: The toolset of Photoshop Elements is significantly more than that of its big brother, Adobe Photoshop, and that's why you should go for the latter. Elements is a good solution if you don't want to sign up for a Creative Cloud subscription. It has the essentials of Photoshop in a simple and organized way. Photoshop is best known as an art tool or graphic design tool (also known as an image editing software). Additionally, it is widely used as a digital imaging and photography editing software. Adobe Photoshop is arguably the most popular and widely used photo imaging software. It is also the definitive graphical design tool of choice, and one of the world's most widely used image editing programs. Photoshop helps in the creation and manipulation of digital images.

[https://www.pedomanindonesia.com/advert/adobe-photoshop-2021-version-22-1-1-hacked-product-ke](https://www.pedomanindonesia.com/advert/adobe-photoshop-2021-version-22-1-1-hacked-product-key-full-x3264-latest-version-2022/) [y-full-x3264-latest-version-2022/](https://www.pedomanindonesia.com/advert/adobe-photoshop-2021-version-22-1-1-hacked-product-key-full-x3264-latest-version-2022/)

[https://marstonstelecoms.com/adobe-photoshop-2022-version-23-0-download-free-with-full-keygen-3](https://marstonstelecoms.com/adobe-photoshop-2022-version-23-0-download-free-with-full-keygen-3264bit-updated-2023/) [264bit-updated-2023/](https://marstonstelecoms.com/adobe-photoshop-2022-version-23-0-download-free-with-full-keygen-3264bit-updated-2023/)

[https://fajas.club/2023/01/02/hd-background-images-for-photoshop-editing-1080p-free-download-tree](https://fajas.club/2023/01/02/hd-background-images-for-photoshop-editing-1080p-free-download-tree-link/) [-link/](https://fajas.club/2023/01/02/hd-background-images-for-photoshop-editing-1080p-free-download-tree-link/)

[http://tourntravelplanner.com/download-photoshop-2022-hacked-crack-windows-64-bits-updated-202](http://tourntravelplanner.com/download-photoshop-2022-hacked-crack-windows-64-bits-updated-2022/) [2/](http://tourntravelplanner.com/download-photoshop-2022-hacked-crack-windows-64-bits-updated-2022/)

[https://www.mjeeb.com/wp-content/uploads/2023/01/Adobe\\_Photoshop.pdf](https://www.mjeeb.com/wp-content/uploads/2023/01/Adobe_Photoshop.pdf)

[https://holanadege.com/download-adobe-photoshop-cc-2018-version-19-cracked-win-mac-64-bits-upd](https://holanadege.com/download-adobe-photoshop-cc-2018-version-19-cracked-win-mac-64-bits-updated-2022/) [ated-2022/](https://holanadege.com/download-adobe-photoshop-cc-2018-version-19-cracked-win-mac-64-bits-updated-2022/)

<http://estesparkrentals.com/how-to-download-photoshop-for-free-2021-hot/>

[http://ransonmedia.com/adobe-photoshop-cc-2015-version-18-download-serial-number-full-torrent-ne](http://ransonmedia.com/adobe-photoshop-cc-2015-version-18-download-serial-number-full-torrent-new-2022/) [w-2022/](http://ransonmedia.com/adobe-photoshop-cc-2015-version-18-download-serial-number-full-torrent-new-2022/)

[http://www.bevispo.eu/wp-content/uploads/2023/01/Photoshop-2021-Version-2242-Download-free-Lic](http://www.bevispo.eu/wp-content/uploads/2023/01/Photoshop-2021-Version-2242-Download-free-License-Key-Serial-Key-PCWindows-64-Bits-Hot-.pdf)

[ense-Key-Serial-Key-PCWindows-64-Bits-Hot-.pdf](http://www.bevispo.eu/wp-content/uploads/2023/01/Photoshop-2021-Version-2242-Download-free-License-Key-Serial-Key-PCWindows-64-Bits-Hot-.pdf)

[http://prettiegirlimpact.com/download-free-adobe-photoshop-2022-version-23-0-2-serial-number-full-t](http://prettiegirlimpact.com/download-free-adobe-photoshop-2022-version-23-0-2-serial-number-full-torrent-lifetime-release-2023/) [orrent-lifetime-release-2023/](http://prettiegirlimpact.com/download-free-adobe-photoshop-2022-version-23-0-2-serial-number-full-torrent-lifetime-release-2023/)

[http://www.distrixtmunxhies.com/2023/01/02/download-free-photoshop-2021-version-22-3-full-produ](http://www.distrixtmunxhies.com/2023/01/02/download-free-photoshop-2021-version-22-3-full-product-key-latest-version-2023/) [ct-key-latest-version-2023/](http://www.distrixtmunxhies.com/2023/01/02/download-free-photoshop-2021-version-22-3-full-product-key-latest-version-2023/)

<http://deepcarepm.com/wp-content/uploads/2023/01/salosch.pdf>

<https://buzau.org/wp-content/uploads/paxyami.pdf>

<https://www.siriusarchitects.com/advert/how-to-download-photoshop-brushes-for-free-hot/>

<https://brinke-eq.com/advert/how-to-download-photoshop-7-0-in-laptop-exclusive/>

<https://www.touchegraphik.com/wp-content/uploads/2023/01/umirneco.pdf>

<https://www.hhlacademy.com/advert/how-to-download-photoshop-2018-work/>

<https://waclouds.com/wp-content/uploads/2023/01/nichamu.pdf>

[http://amlakzamanzadeh.com/wp-content/uploads/2023/01/Photoshop-Download-Crack-Ita-Mac-INST](http://amlakzamanzadeh.com/wp-content/uploads/2023/01/Photoshop-Download-Crack-Ita-Mac-INSTALL.pdf) [ALL.pdf](http://amlakzamanzadeh.com/wp-content/uploads/2023/01/Photoshop-Download-Crack-Ita-Mac-INSTALL.pdf)

<https://kedaifood.com/wp-content/uploads/2023/01/caymari.pdf>

https://pakyellowbuz.com/wp-content/uploads/2023/01/Adobe\_Photoshop\_2022\_Version\_232\_Serial\_ [Number\\_Full\\_Torrent\\_Registration\\_Code\\_Windows\\_101.pdf](https://pakyellowbuz.com/wp-content/uploads/2023/01/Adobe_Photoshop_2022_Version_232__Serial_Number_Full_Torrent_Registration_Code_Windows_101.pdf)

<http://nii-migs.ru/?p=40582>

<https://choicemarketing.biz/adobe-photoshop-cs5-tutorial-in-urdu-pdf-free-download-exclusive/> <https://ayusya.in/download-adobe-photoshop-cc-2021-extra-quality/>

[https://rei-pa.com/photoshop-2021-version-22-3-1-download-free-keygen-for-lifetime-license-key-wind](https://rei-pa.com/photoshop-2021-version-22-3-1-download-free-keygen-for-lifetime-license-key-windows-new-2023/) [ows-new-2023/](https://rei-pa.com/photoshop-2021-version-22-3-1-download-free-keygen-for-lifetime-license-key-windows-new-2023/)

<https://www.brakenetic.com/wp-content/uploads/davkar.pdf>

<http://hotelthequeen.it/?p=131237>

<https://luxurygamingllc.com/how-to-download-brushes-for-photoshop-mac-install/>

<https://www.planetneurodivergent.com/wp-content/uploads/2023/01/findmak.pdf>

[https://fitgirlboston.com/wp-content/uploads/2023/01/Adobe\\_Photoshop\\_\\_Hacked\\_With\\_Activation\\_C](https://fitgirlboston.com/wp-content/uploads/2023/01/Adobe_Photoshop__Hacked_With_Activation_Code_WIN__MAC_X64_2023.pdf) ode\_WIN\_MAC\_X64\_2023.pdf

[http://www.abc-skincare.com/adobe-photoshop-2021-free-download-for-lifetime-highly-compressed-p](http://www.abc-skincare.com/adobe-photoshop-2021-free-download-for-lifetime-highly-compressed-portable/) [ortable/](http://www.abc-skincare.com/adobe-photoshop-2021-free-download-for-lifetime-highly-compressed-portable/)

[http://pensjonatewa.pl/download-adobe-photoshop-2021-version-22-0-1-with-license-code-3264bit-20](http://pensjonatewa.pl/download-adobe-photoshop-2021-version-22-0-1-with-license-code-3264bit-2023/) [23/](http://pensjonatewa.pl/download-adobe-photoshop-2021-version-22-0-1-with-license-code-3264bit-2023/)

[https://www.whatshigh.com/adobe-photoshop-2022-version-23-0-activator-activation-x32-64-updated-](https://www.whatshigh.com/adobe-photoshop-2022-version-23-0-activator-activation-x32-64-updated-2022/)[2022/](https://www.whatshigh.com/adobe-photoshop-2022-version-23-0-activator-activation-x32-64-updated-2022/)

<https://teenmemorywall.com/how-to-download-photoshop-2019-free/>

[https://ubex.in/wp-content/uploads/2023/01/Download\\_free\\_Adobe\\_Photoshop\\_2021\\_Version\\_2210\\_F](https://ubex.in/wp-content/uploads/2023/01/Download_free_Adobe_Photoshop_2021_Version_2210_Free_Registration_Code_With_Key_X64_2023.pdf) [ree\\_Registration\\_Code\\_With\\_Key\\_X64\\_2023.pdf](https://ubex.in/wp-content/uploads/2023/01/Download_free_Adobe_Photoshop_2021_Version_2210_Free_Registration_Code_With_Key_X64_2023.pdf)

<http://quitoscana.it/2023/01/02/adobe-photoshop-cs5-download-free-product-key-latest-update-2022/> [https://myentertainmentbox.org/wp-content/uploads/2023/01/Adobe\\_Photoshop\\_CC\\_2015.pdf](https://myentertainmentbox.org/wp-content/uploads/2023/01/Adobe_Photoshop_CC_2015.pdf) <https://agroanuncios.pe/wp-content/uploads/2023/01/altcrep.pdf>

[https://immobilier-consult-madagascar.com/wp-content/uploads/2023/01/Download-Hd-Backgrounds-](https://immobilier-consult-madagascar.com/wp-content/uploads/2023/01/Download-Hd-Backgrounds-For-Photoshop-Fixed.pdf)[For-Photoshop-Fixed.pdf](https://immobilier-consult-madagascar.com/wp-content/uploads/2023/01/Download-Hd-Backgrounds-For-Photoshop-Fixed.pdf)

<https://www.petisliberia.com/wp-content/uploads/2023/01/dertai.pdf>

Following on its Category Adjustment release, Photoshop now offers Toothpicks, a new toy-like feature that allows you to easily create six brush strokes by selecting sets of colors and shapes to build the brush. You can also use it to both quickly create a mask or quickly copy colors to form new elements. Then, use the color range view to quickly explore similar colors, and the adjustment brush to apply them all at once. On Image Clipping, an exciting new feature in Type and Text tools, you can create a cutout effect in just two clicks, simply by selecting certain areas or faces to cut, as well as selecting a background brush to fill in the rest. You can also use the new Content-Aware crop, Content-Aware mask, and Content-Aware fill features, allowing you to remove unwanted parts of images with just a click. Simplifying the process of brush creation and preservation is a big part of

Photoshop's future. With one-click brushes, you now have access to thousands of readymade patterns that are now at your fingertips, or easily make your own with the new Pattern Brush. You can also create layers of gradient brushes and brushes with Set Fill. Create a perfect gradient with one click. Like Premiere Elements, Photoshop Elements for macOS also integrates with the Elements' library. In addition, the software lets you flip through your photos like a slide show, and it lets you send your creations out into the world in an instant. There are a few duds in Elements, but the majority of the software is easy to use and functional. The software features capabilities in color and black and white adjustment, plus it has a handful of effects tools.